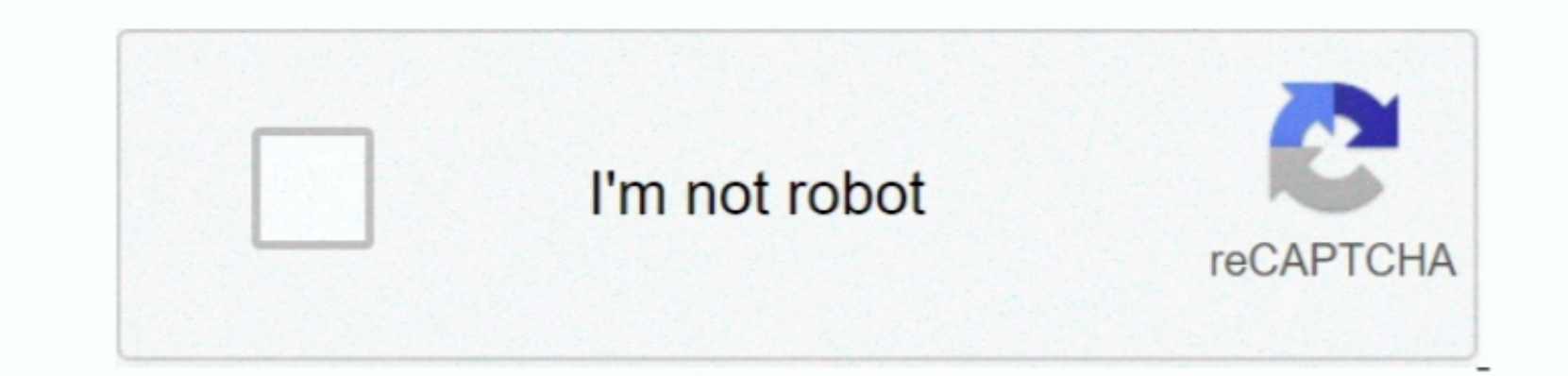

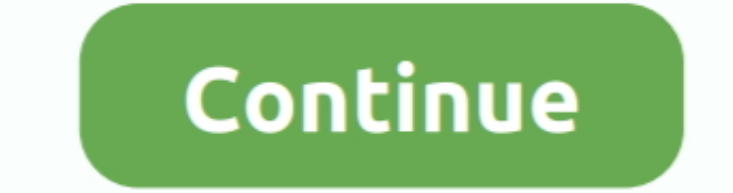

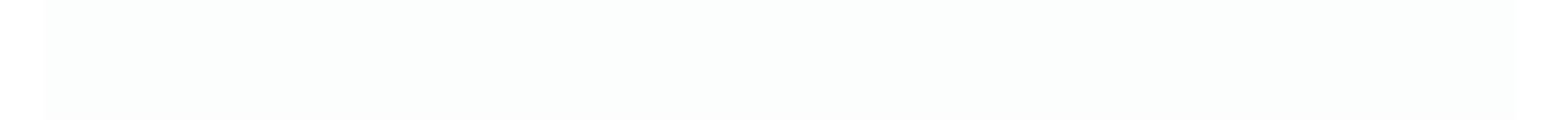

 $1/2$ 

## **Konica Minolta C452 Driver Mac Os X**

11) NEW OS COMPATIBILITY Our support to you is comprehensive and omnipresent – whomever you turn to at Konica Minolta will be happy to help! Windows Server 2016; Mac OS X 10 10, Mac OS X 10 10, Mac OS X 10 11 Konica Minolt on the WD hard drive When the data recovery software is launched, you will see your unrecognizable WD hard drive in the interface.. Download, install, and launch iBoysoft Data Recovery for Mac To recover your important pho

69NB) Bizhub C658 The bizhub C658 multifunction color printer is the MFP solution you've been searching for-with 65 ppm print/copy output, standard single pass dual scanning at up to 240 originals per minute, modular Kinni inch control panel that's as simple as operating a tablet Mac OS X - El Capitan (10.

## **konica minolta drivers**

konica minolta drivers, konica minolta driver download, konica minolta drivers mac 10.15 download, konica minolta drivers mac, honica minolta drivers c368, konica minolta drivers c458, konica minolta drivers c458, konica m

Konica Minolta website, driver version and Mac OS Version current as of August 2017.. 1 DriverKonica Minolta Bizhub C454 Win 7 DriverNownload (67 28MB) Operating System(s): Windows Vista (32-bit,64-bit), Win Xp Of 28MB) Op

## **konica minolta drivers for windows 7 64 bit**

1) IC-412: Printer: YES (2 Konica Minolta Bizhub C454 Driver DownloadsOperating System(s): Windows 10 (32-bit,64-bit), Windows 8/8.. 14MB)Operating System(s): LinuxKonica Bizhub C454 Linux PPD Driver Download (298KB)Operat

## **konica minolta driver malaysia**

e10c415e6f

 $2/2$